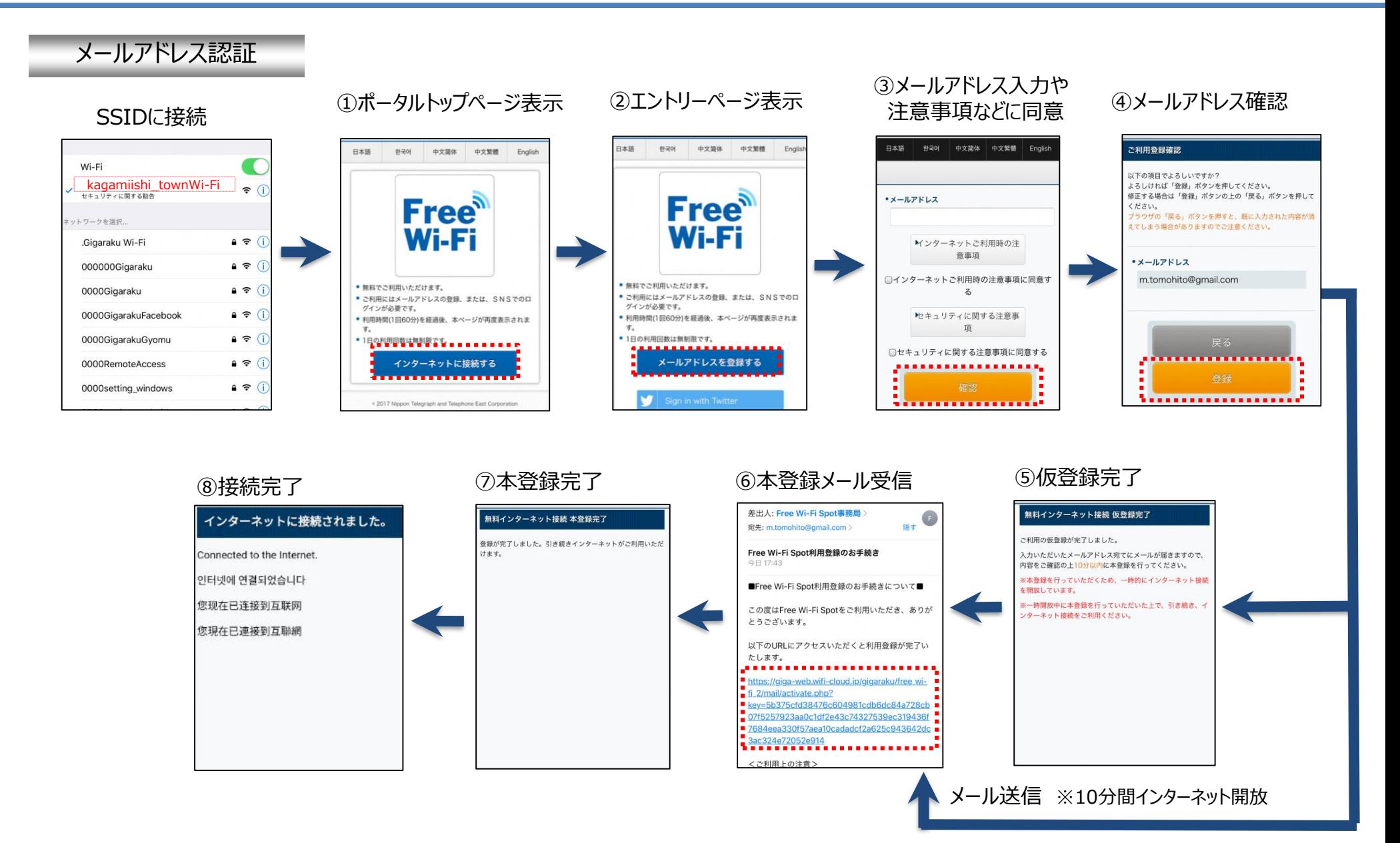

## Wi-Fi接続方法 (SNS認証の場合)

ギガらく Wi-Fin

SNS認証

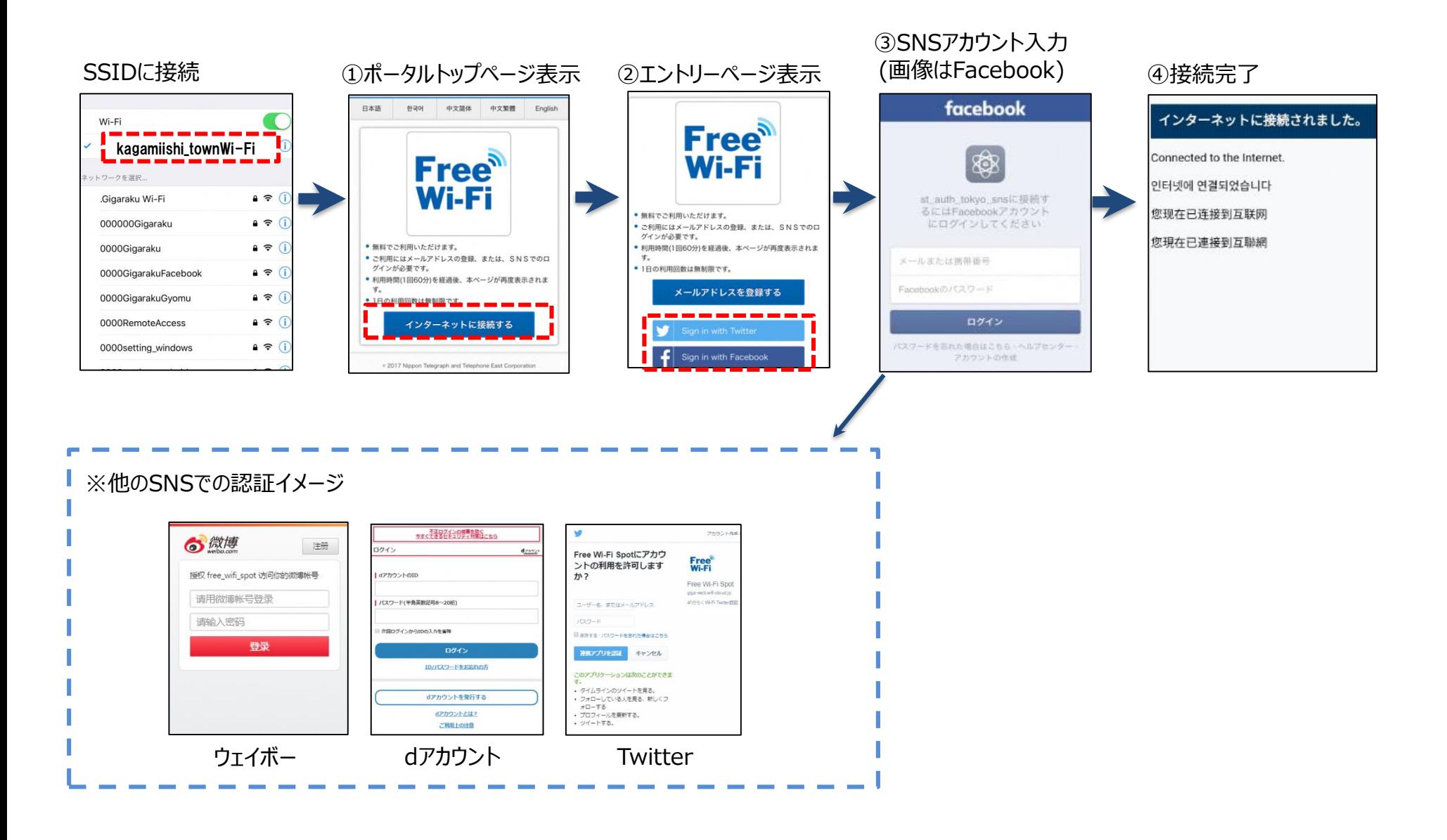

## Wi-Fi接続方法 (2回目以降)

ギガらく Wi-Fin

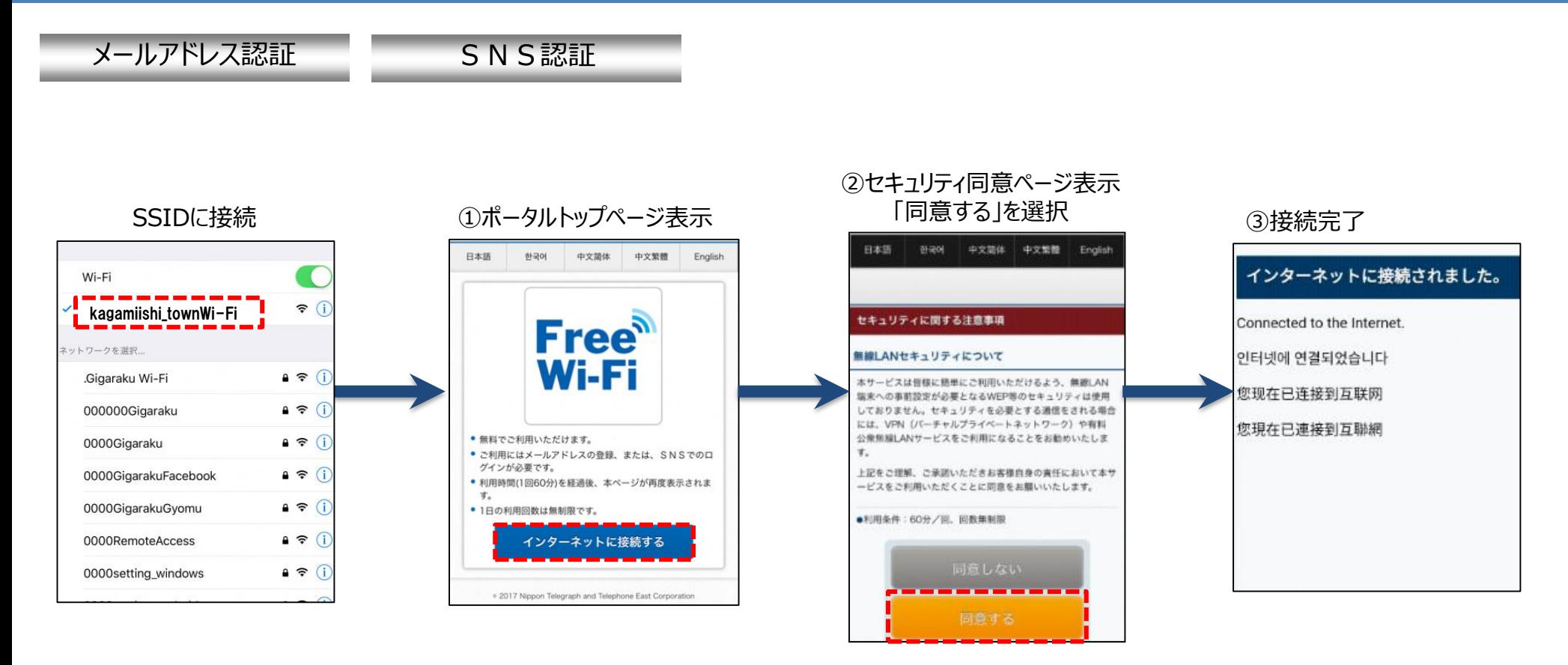